**برنامه سازی پیشرفته )مقدمه(**  صادق اسکندری - دانشکده علوم ریاضی، گروه علوم کامپیوتر

eskandari@guilan.ac.ir

**درباره این کالس ....**

### كمک مدرس ها

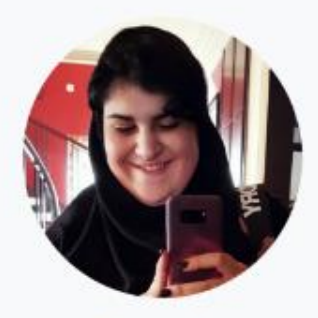

مينو روستا

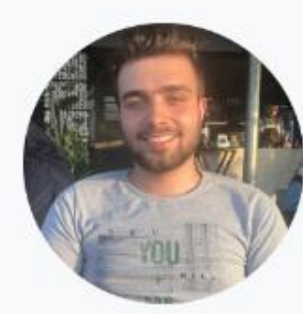

امیرحسین رحیمی

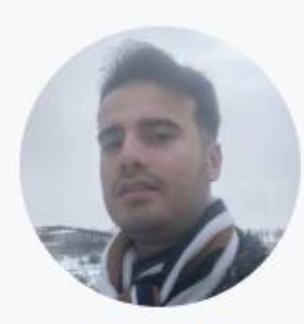

عرفان محرم زاده

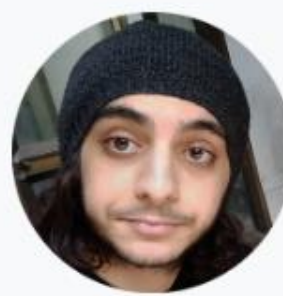

امیر اصغری

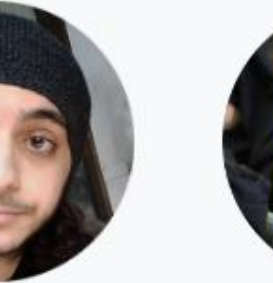

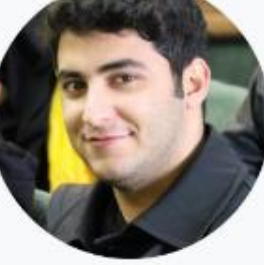

ایمان کیانیان (مسئول کمک مدرس ها)

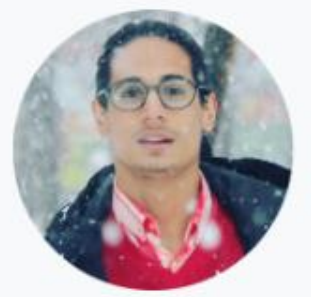

كيان رضايى

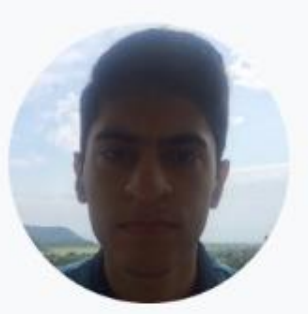

وحيد عقيلى

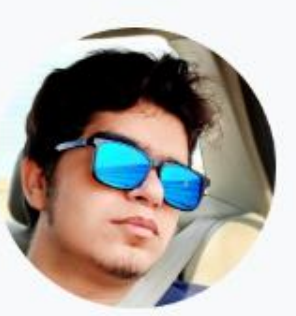

على داداش زاده

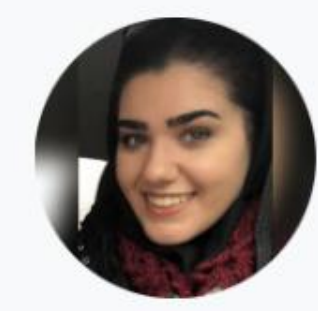

تينا وحيدى

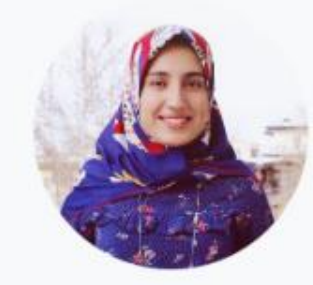

سارا مظاهرى

**درباره این کالس ....**

بارم بندی نمرات می*ائتر*م<sub>آ</sub>: ٤ نمره یایانترم، ۱۰ نمره پروژه پایانی: ۳ نمره تمرین ها: هر کرام ۱ نمره

**درباره این کالس ....**

#### سوالات متداول

آی*ا می توانم به عنوان مستمع آزا*ر ر*, کلاس مفور* راشته باشم؟ بله، در صورتی که فضای کلاس امازه دهد، از مضور مستمعین آزاد استقبال می شود.

آیا تمرینات به شُکل کروهی قابل انهام هستنر؟

خیر، تمامی تمرینات بایر به صورت انفراری انهام شوند.

آیا پروژه های پایانی به شکل کروهی قابل انهام هستنر؟ بله، پروژه های پ*ایانی* در قالب *گروههای مراکثر ۳ نفری قابل انهام هستند. اطلاعات تگمیلی در صفمه پروژ<u>ه های پای</u>انی قابل رسترس هستند.* 

> آیا می توانم برای ایمیل رانشگاهی استار ررس، پیام ارسال کنم؟ خیر، به رلیل رریافت ایمیل های فراوان، پاسخ به سوالات ررسی از طریق ایمیل رانشگاهی امکان پزیر نفواهر بور.

**درباره این کالس ....**

## [https://sadegh28.github.io/AP99001/](https://sadegh28.github.io/AP98992/)

برنامه سازى پيشرفته درباره درس معرفی اطلاعات بیشتر سوالات متداول اطلاعیه ها

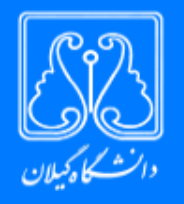

# برنامه سازی پیشرفته ترم ۹۹۱

این صفحه به منظور معرفی درس برنامه سازی پیشرفته ایجاد شده است.

(( لینک صفحه ترم گذشته ))

**ساختار کامپیوتر پایه**

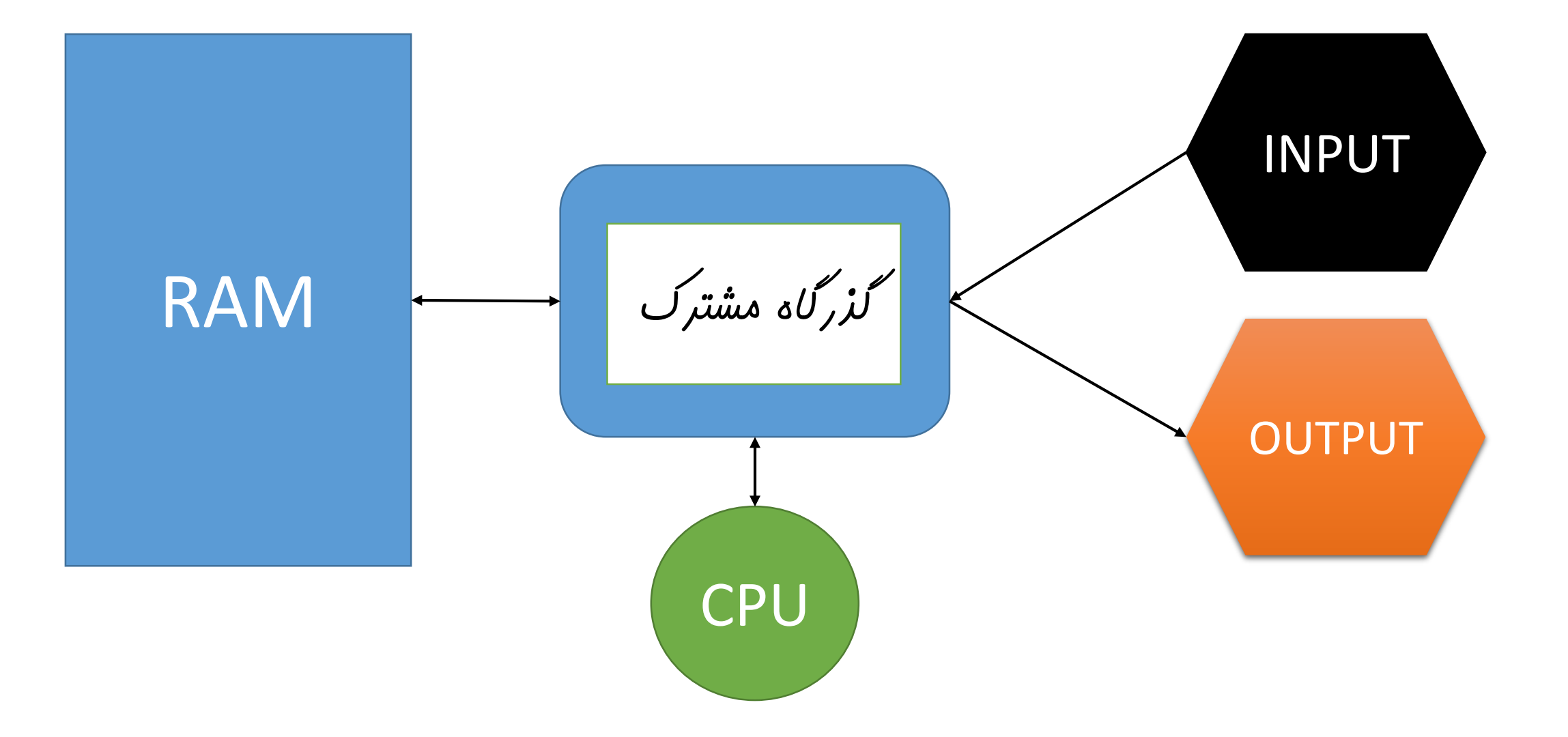

**ساختار کامپیوتر پایه**

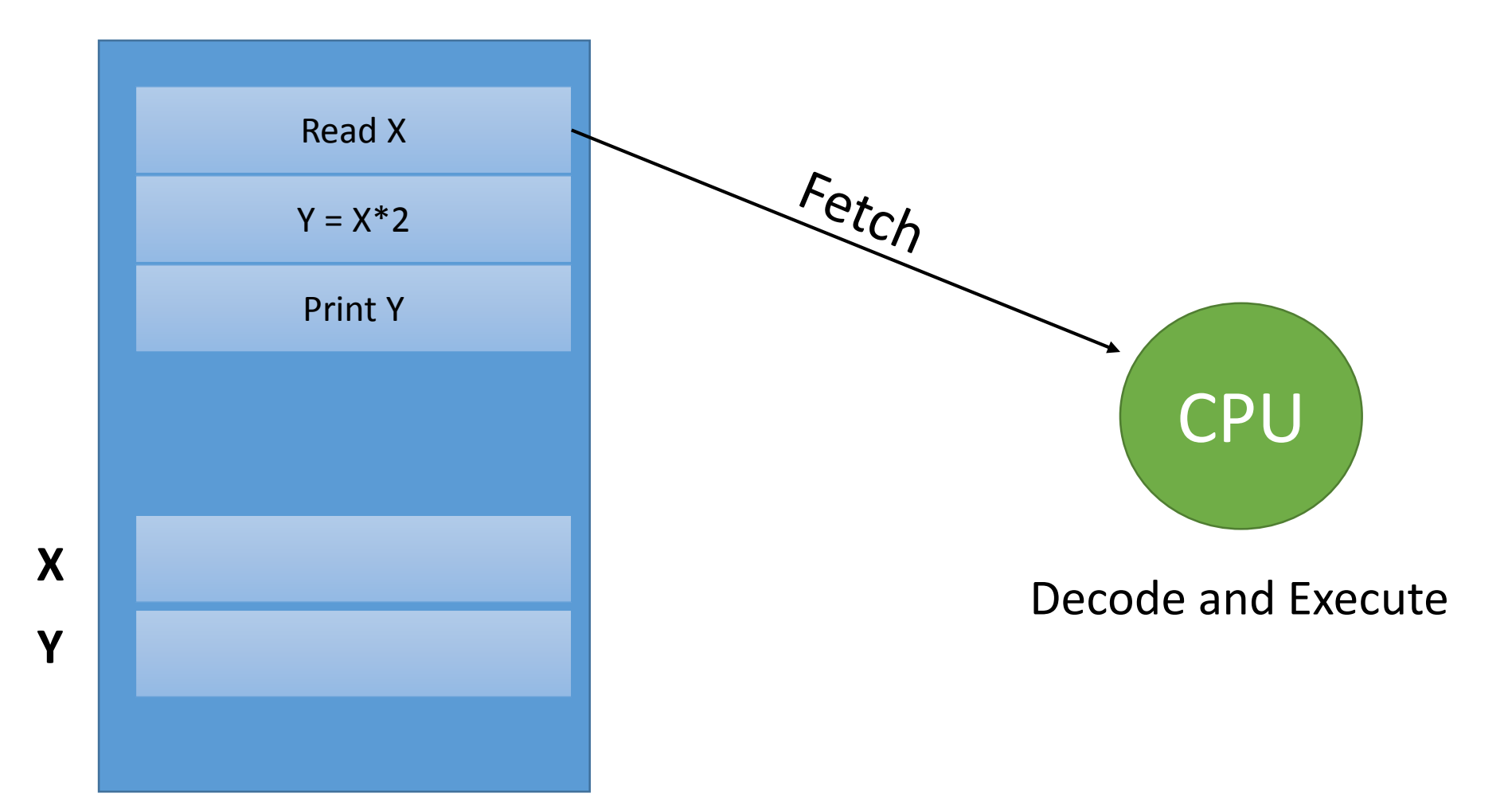

**ساختار کامپیوتر پایه**

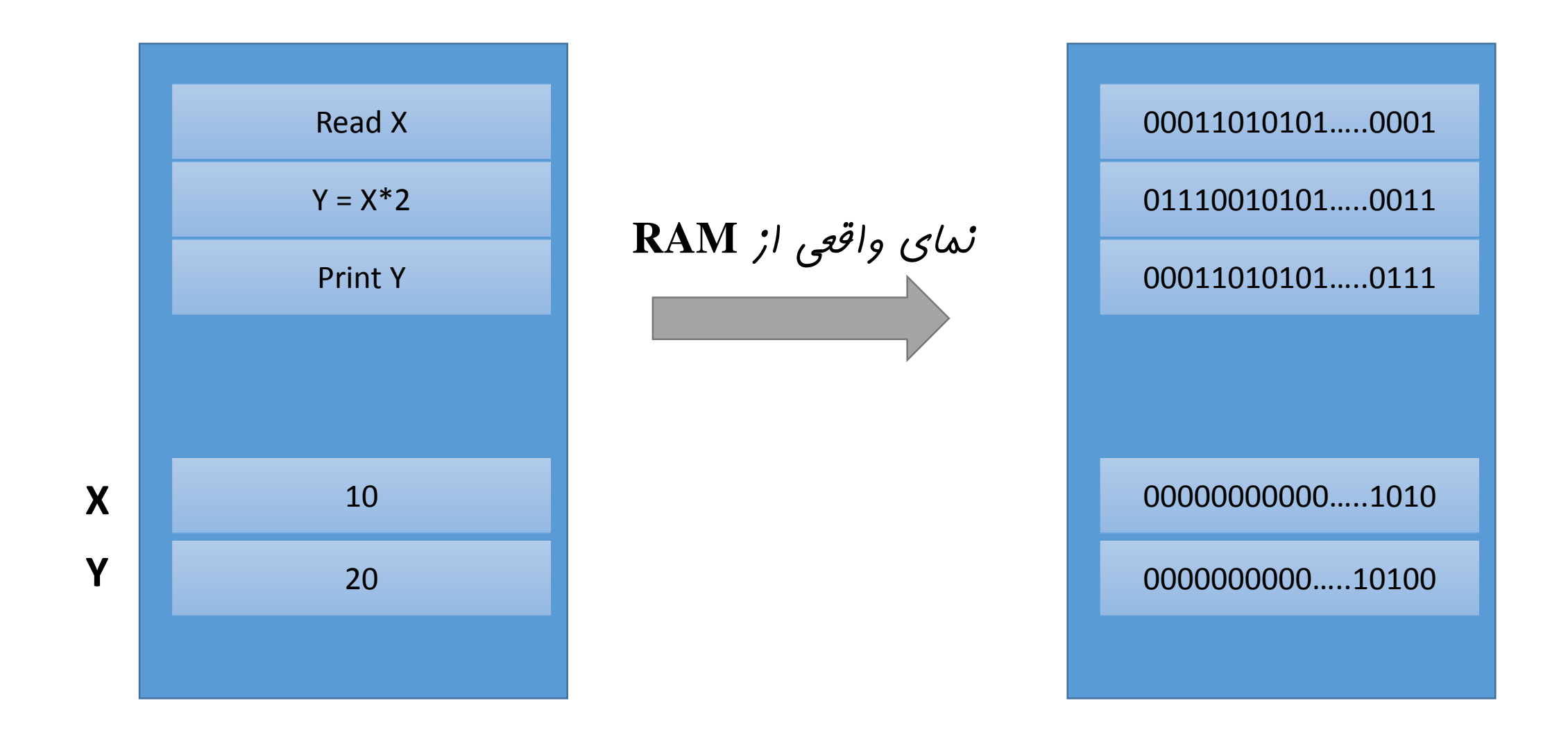

**برنامه نویسی**

**برنامه نویسی در زمان های قدیم** 

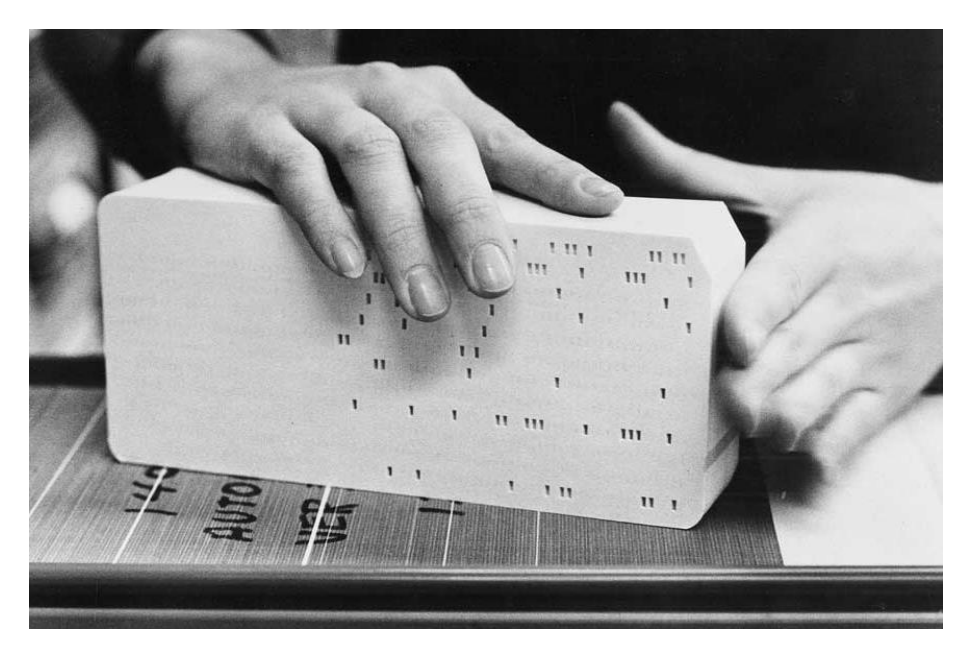

Punch Cards

…..0001

…..0011

…..0111

…..1010

…..10100

**برنامه نویسی**

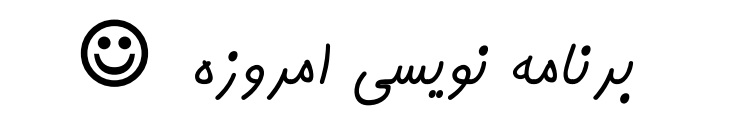

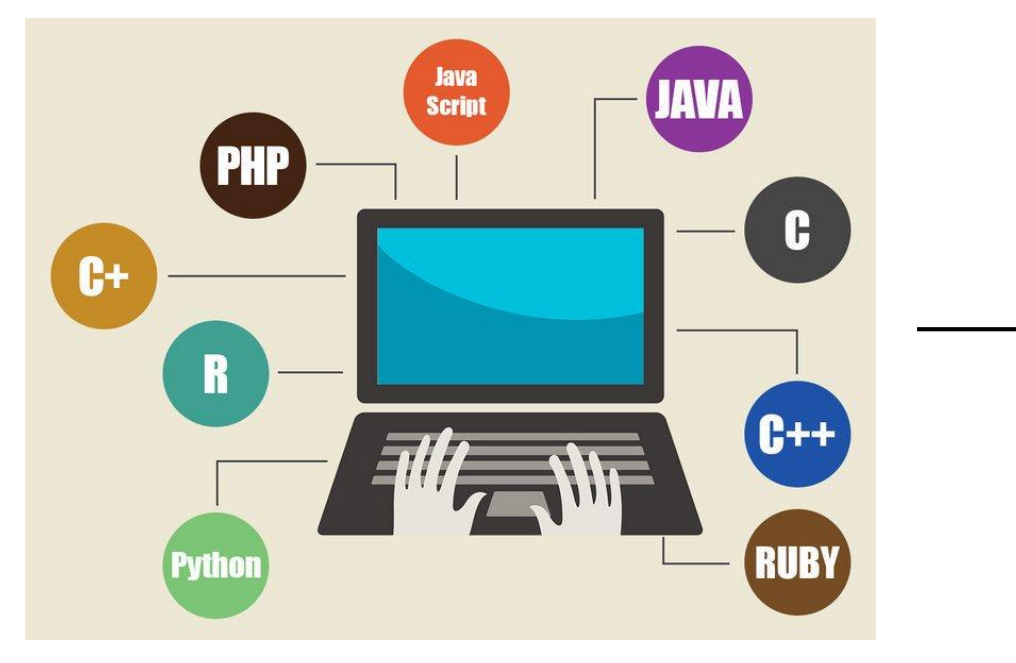

Programming Language

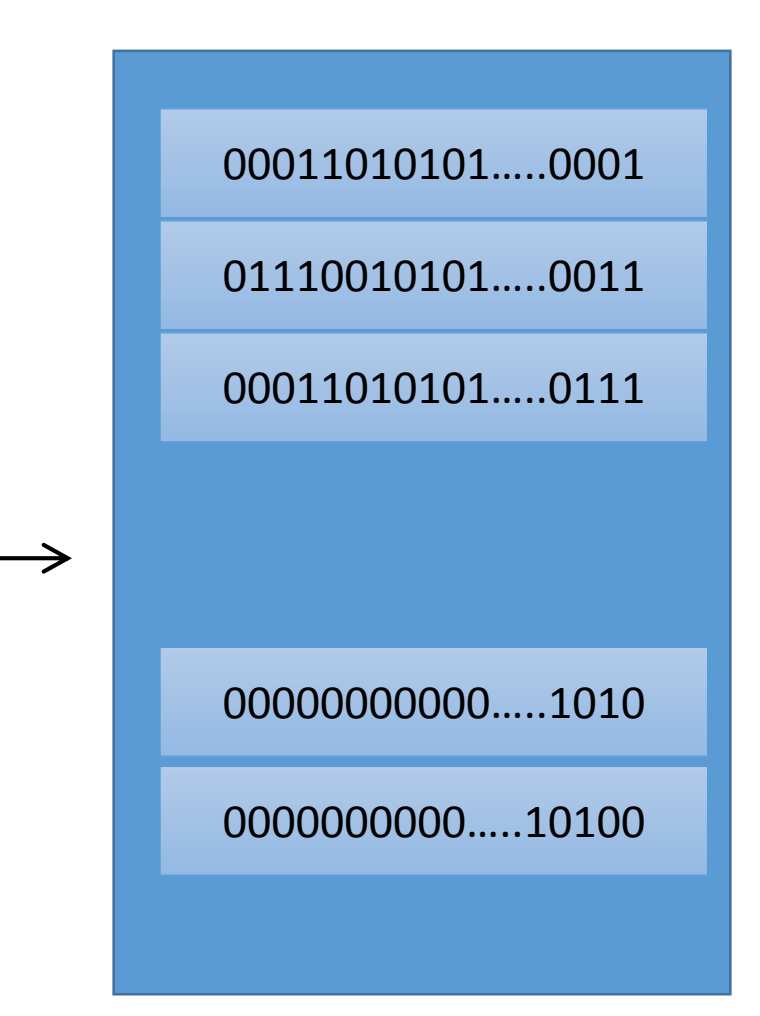

**ترجمه**

**انواع زبانهای برنامه نویسی**

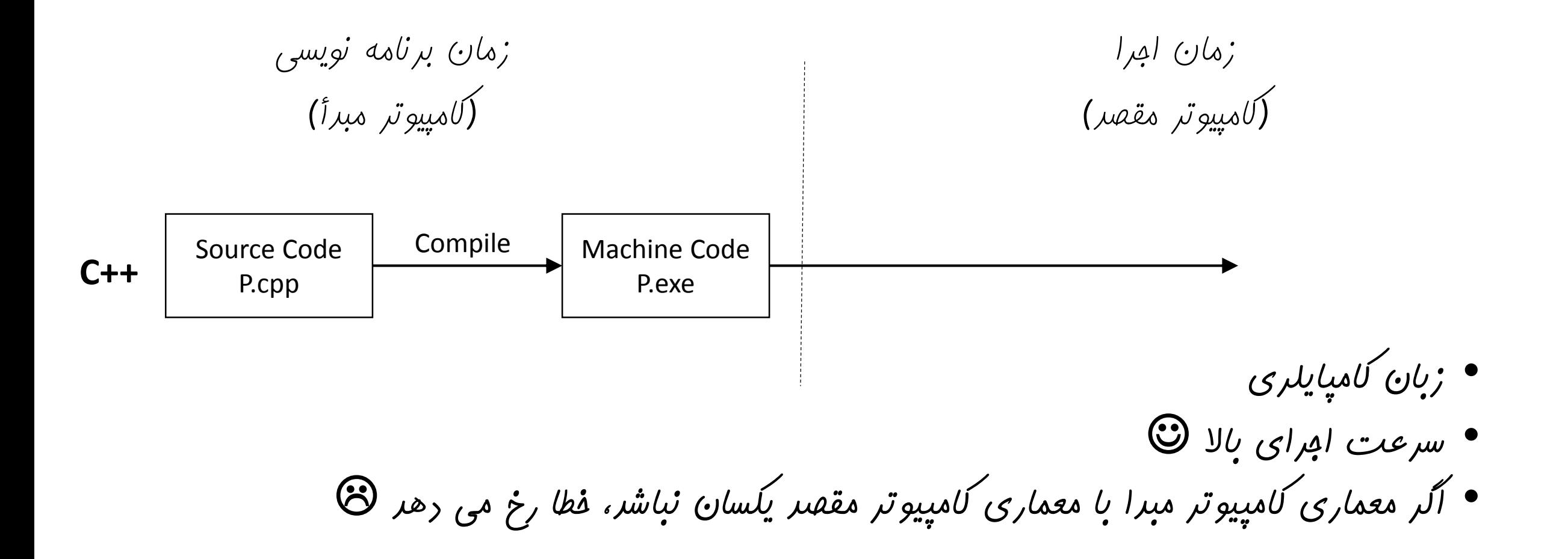

**انواع زبانهای برنامه نویسی**

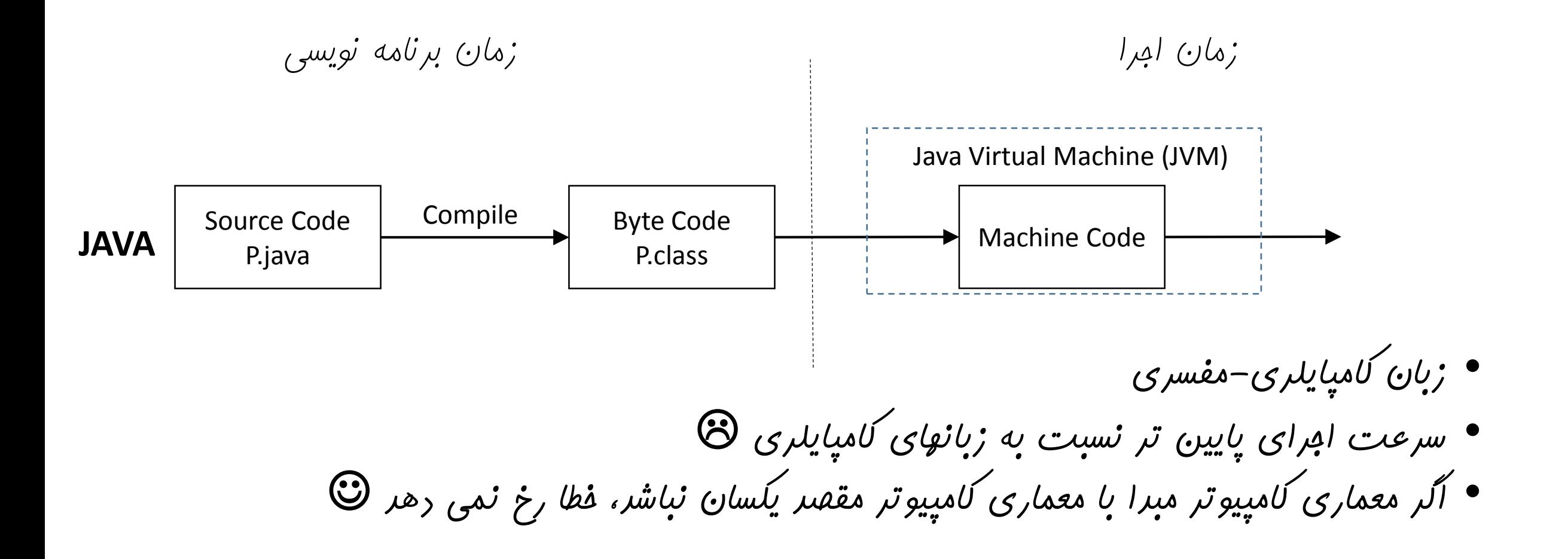

**انواع زبانهای برنامه نویسی**

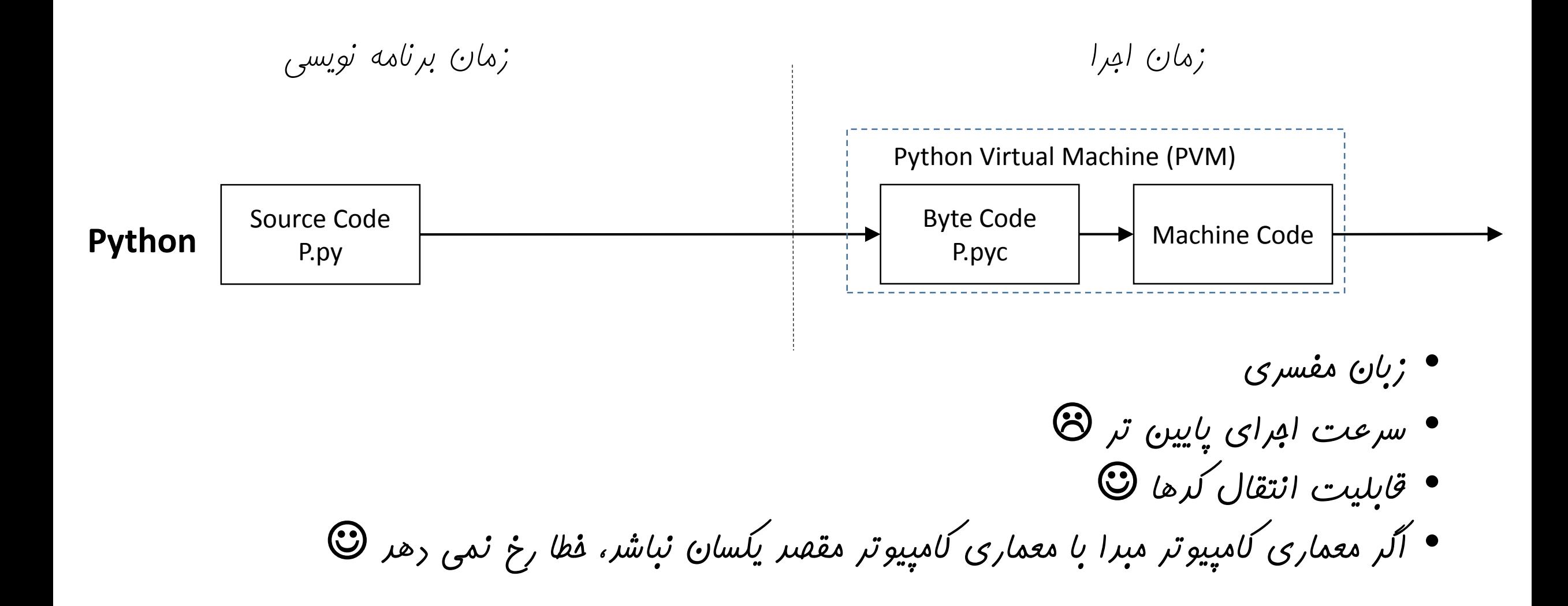

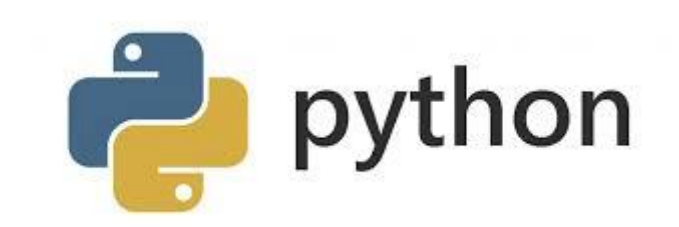

$$
\begin{matrix} \hat{\mu} & \hat{\mu} & \hat{\mu} \\ \hat{\mu} & \hat{\mu} & \hat{\mu} \\ \hat{\mu} & \hat{\mu} & \hat{\mu} \end{matrix}
$$

$$
\bullet \quad \text{and} \quad \bullet
$$

$$
\bullet \quad \text{with } \quad \text{if } \quad \bullet
$$

$$
\bullet \quad ;\, \cup \cup \quad \bullet
$$

• **پایتون 3 یا پایتون 2 اگرچه این دو نسخه تفاوت چندانی با یکدیگر ندارند، ما در این درس از نسخه 3 استفاده خواهیم کرد. ممکن است برخی از برنامه هایی که مینویسیم در نسخه 2 با خطا مواجه شوند.** 

• **برنامه نویسی تعاملی یا برنامه نویسی در فایل در مد تعاملی )**Mode Interactive **)نتیجه هر دستور در همان لحظه مشخص می شود. برای اجرای چندین دستورالعمل، ابتدا آنها را در یک فایل با پسوند** py. **نوشته و سپس همه را با هم اجرا می کنیم. )آشنایی با این دو حالت، در کالس حل تمرین)**

آپشن ها برای برنامه نویسی در پایتون

```
# convert.py
\mathbf{1}توضیحات
  # A program to convert Celsius temps to Fahrenheit
3
   def main():4
       celsius = eval(input ("What is the Celsius temperature? "))5.
                                                                              تعریف تابع
       fahrenheit = 9 / 5 * celsius + 32
6
       print ("The temperature is", fahrenheit, "degrees Fahrenheit.")
7
8
                                                                                 فراخوانی تابع
9
  main()
```
What is the Celsius temperature? 8 The temperature is 46.4 degrees Fahrenheit.

**خروجی**

**توضیحات )**Comments**): هر خطی که با** # **شروع شود، توسط مفسر نادیده گرفته می شود. شناسه ها)**Identifiers**): هر نامی که کاربر برای بخش های مختلف برنامه خود )متغیرها، کالسها، توابع و ... انتخاب می کند شناسه نام دارد. یک شناسه در پایتون می تواند شامل کاراکترها )بزرگ و و کوچک(، اعداد و خط زیر )\_( باشد به گونه ای که با عدد شروع نشود و کلمه کلیدی نباشد.** 

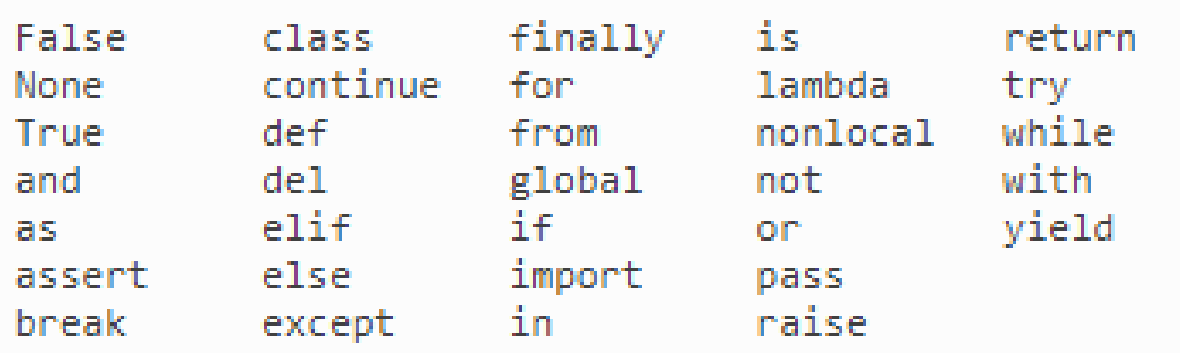

**کلمات کلیدی در پایتون**

## نکات اولیه:

**پایتون نسبت به حروف بزرگ و کوچک حساس است )**Sensitive Case**).**

**استفاده از** ; **در انتهای دستورالعمل ها اختیاری است ولی بهتر است استفاده نشود.** 

```
# this function definition starts a new block
   def add numbers(a, b):
 2!# this instruction is inside the block, because it's indented
 3.
       c = a + b4
 5
      # so is this one
 6
      return c
   # this if statement starts a new block
 8.
 9<sub>1</sub>if it is tuesday:
       # this is inside the block
10
11i
    print("It's Tuesday!")
   # this is outside the block!
12
   print("Print this no matter what.")
13<sup>1</sup>
```
**بالک ها: در جاوا و** ++C**، بالکهای کد به وسیله عالمت های }{ مشخص می شوند. در پایتون از تورفتگی )**Indentation **) برای مشخص کردن بالک ها استفاده می شود.**